Vendor: IBM

Exam Code: P2180-031

**Exam Name:** IBM Worklight Mobile Foundation Technical Sales Mastery v1

, e. or

Version: Demo

Which authenticators are supported out of the box? (Choose three)

- A. Header authentication
- B. Persistent cookie authentication
- C. Form-based authentication
- **D.** Kerberos authentication

Answer: A,B,C

**QUESTION NO: 2** 

Once a Shell developer completes developing her Shell components, what is the proper way to distribute it to inner application developers?

A. Zipping the Worklight project and emailing it to inner application developers

**B.** Committing the Worklight project to a Source Control Management system and telling inner application developers to use source code from it

**C.** The Shell developer should not distribute the Shell component to inner application developers. They should send their inner applications to her in order to build them

**D.** Sending the .wlshell Shell bundle file to inner application developers

Answer: D

# **QUESTION NO: 3**

When should the Shell development approach be considered?

A. There are only two developers

**B.** The company wants to create a number of mobile applications sharing a common native code base and authentication mechanism

**C.** The company wants to create a native iOS and Android application, but its resources are limited

**D.** The company has distributed development teams situated on different continents that must share the source code

### Answer: B

What is messages.js file used for?

- A. This file contains the texts of application pop-up prompts
- B. This file contains the texts of error messages that application may show
- **C.** This is an internal framework file. It is used to store system messages for debugging purposes
- D. This file contains strings that can be used for application elements

Answer: D

#### **QUESTION NO: 5**

Which OS uses an HTML generated tab-bar?

- A. iOS
- B. Android
- C. Blackberry
- D. Windows Phone

Answer: B

### **QUESTION NO: 6**

Which of the following is not a client side push API?

- A. WL.Client.Push.isPushSupported()
- B. WL.Client.Push.isSubscribed()
- C. WL.Client.Push.unsubscribe()
- **D.** WL.Client.Push.poll()

### Answer: D

A Worklight adapter is used to \_\_\_\_\_.

- A. adapt the application to various environments (iOS, Android etc)
- **B.** connect to various back-end systems
- C. make sure that client application works directly with a corporate back-end system
- D. make sure that client application is not running on a JailBroken/Rooted device

Answer: B

## **QUESTION NO: 8**

Which of these adapter properties is mandatory?

- A. adapter name
- B. display name
- C. description
- **D.** ip address

Answer: A

## **QUESTION NO: 9**

How can SQL statements can be invoked?

- A. Only by using SQL statement query
- B. Only by using SQL stored procedure
- C. Only by having a separate file with SQL queries
- D. Both by using SQL statement query and SQL stored procedures

### Answer: D

Assuming it is not overridden manually, in which case will the isSuccessful property of the procedure invocation result be true?

- A. Worklight server is not accessible
- B. Back end that adapter tries to connect to is not accessible
- C. Internet is not available on a mobile device
- D. Specified procedure does not exist in adapter

Answer: B

## **QUESTION NO: 11**

What types of Java methods can be called from Worklight adapter?

**A.** Since adapter is implemented in JavaScript only static methods which do not require creating a class instance may be called

**B.** Since adapter is implemented in JavaScript only instance methods may be called after creating the new class instance

C. Both static and instance methods can be called from adapter

**D.** Adapter has a full access to supplied Java code. Static, public and private methods may be called

### Answer: C

# **QUESTION NO: 12**

What client side mechanism is used to detect that the server requires authentication for the client's request?

- A. Authenticator.isAuthenticationRequired
- B. Authenticator.isUserAuthenticated
- C. Authenticator.analyzeServerResponse
- D. Authenticator.isLoginFormResponse

### Answer: D

,... ,...

#### **QUESTION NO: 13**

How many JSON objects are in the messages.js file?

A. 1
B. 4
C. 64
D. One per message

Answer: A

### **QUESTION NO: 14**

Which of the following invocationData properties are mandatory? (Choose two)

- A. "invocation"
- B. "adapter"
- C. "procedure"
- D. "parameters"

Answer: B,C

# **QUESTION NO: 15**

What is the minimum number of adapter files for a particular adapter?

**A.** 0 **B.** 1

- **D.** |
- **C**. 2
- **D.** 3

Answer: C

In order for a plug-in to be recognized by an iOS application's JavaScript it should be added to

- A. Cordova.plist file
- B. Worklight.plist file
- **C.** Plugins.plist file
- D. Plug-in will be automatically recognized by JavaScript without adding it to any of above files

Answer: A

# **QUESTION NO: 17**

Which environments are supported by Worklight? (Choose three)

A. iOS 3B. Blackberry OS 5C. Windows Phone

D. Android 4.0

Answer: B,C,D

# **QUESTION NO: 18**

Which mobile environments use the native implementation of a busy indicator? (Choose three)

A. iOS

- B. Android
- C. BlackBerry
- D. Windows Phone

Answer: A,B,D

Each Worklight adapter consists of a \_\_\_\_\_\_.

A. single XML file with adapter settings, single JS file with adapter implementation
B. single XML file with adapter settings, multiple JS files with adapter implementation
C. multiple XML files with adapter settings, multiple JS files with adapter implementation
D. multiple XML files with adapter settings, single JS file with adapter implementation

Answer: A

## **QUESTION NO: 20**

Which of the below connections are mandatory for push notifications to work? (Choose three)

- A. Client application should be able to connect to a APNS/C2DM server
- B. Client application should be able to connect to Worklight server
- C. Worklight server should be able to connect to a APNS/C2DM server
- D. More than one OS platform is required

Answer: A,B,C

# **QUESTION NO: 21**

What screen width does Android assume its html file is styled for?

**A.** 480 **B.** 160 **C.** 320 **D.** 1600

Answer: C

#### **QUESTION NO: 22**

3.0

Which of the following server-side components cannot be added as a part of Worklight Project?

- A. Source code of a custom server-side Java classes
- B. Properties that should be used by server
- C. JAR files containing server-side Java code
- D. JMeter application to test Server's performance

Answer: D

#### **QUESTION NO: 23**

Pick the login type that is not supported by Worklight.

- A. onStartup
- B. never
- **C.** onAlarm
- D. onDemand

Answer: C

### **QUESTION NO: 24**

What type of adapter is not provided by Worklight out-of-the-box?

- A. SQL adapter to connect to a SQL based servers
- B. HTTP adapter to communicate with a web-based service
- C. Castlron adapter
- D. SIP adapter for VoIP communications

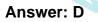

### **QUESTION NO: 25**

What is the default project application structure?

- A. A single HTML file and a number of CSS and JS files
- B. A number of HTML and JS files and a single CSS file
- C. A number of HTML, JS and CSS files
- D. A single HTML, single CSS and a single JS file

Answer: A

# **QUESTION NO: 26**

What happens when adapter procedure invocation fails due to inability to reach the Worklight server?

A. Client side framework will try to invoke the procedure again and again until succeeded
 B. onFailure callback specified in invocation options will be invoked. Developer should use it to

treat server connectivity issues

C. onFailure callback specified in invocation options will be invoked.

WL.Events.WORKLIGHT\_IS\_DISCONNECTED event will be fired. Developer should use either to treat server connectivity issues

**D.** Client side framework will show an error message with a retry button

Answer: C

# **QUESTION NO: 27**

Which class should be added to an element in order for it to use a property from messages.js?

A. resource

B. translate

C. localizable

D. externalText

Answer: B

# **QUESTION NO: 28**

What are the components of a Cordova plug-in?

**A.** A native class implementing the required functionality: It can be called directly from application's JavaScript

**B.** A native class implementing the required functionality and a JavaScript wrapper for it: The wrapper's functions can be called from JavaScript.

**C.** A native class implementing the required functionality, a JavaScript wrapper for it and a declaration in the application-descriptor.xml file

**D.** A JavaScript wrapper only ; Native classes are already provided by Worklight.

## Answer: B

## **QUESTION NO: 29**

HTTP adapters can be used to\_\_\_\_\_. (Choose three)

A. Work with RESTful services

- B. Work with SOAP services
- C. Work with JMS services
- **D.** Issue GET and POST requests

Answer: A,B,D

# **QUESTION NO: 30**

Is it possible to use an existing JAR in my Worklight adapter?

- A. No, it is not possible
- **B.** Yes, it is possible. JAR file should to be added to server\lib folder
- C. Yes, it is possible. JAR file should to be copied to Eclipse workspace
- **D.** Yes, it is possible. JAR file should be added to server\java folder

#### Answer: B

# **QUESTION NO: 31**

What information cannot be retrieved using WL.Device.getNetworkInfo API?

,...

- A. Device's current IP address
- B. Telephony type currently in use (GSM/UMTS etc)
- C. Whether device is currently or roaming
- D. Device's phone number

Answer: D

## **QUESTION NO: 32**

How do you localize a System Message?

- A. Insert it in messages.js
- B. Override each message in your Javascript
- **C.** Make a new page for each message
- **D.** Add a new folder for each language

Answer: B

### **QUESTION NO: 33**

Is it possible to transfer data between web and native page?

- A. Web to native only
- B. Native to web only
- C. Neither way
- D. Both ways

Answer: D

# **QUESTION NO: 34**

Which busy indicator option only applies to iOS?

A. text B. color